## **Fungi Specimen General Imaging Workflow**

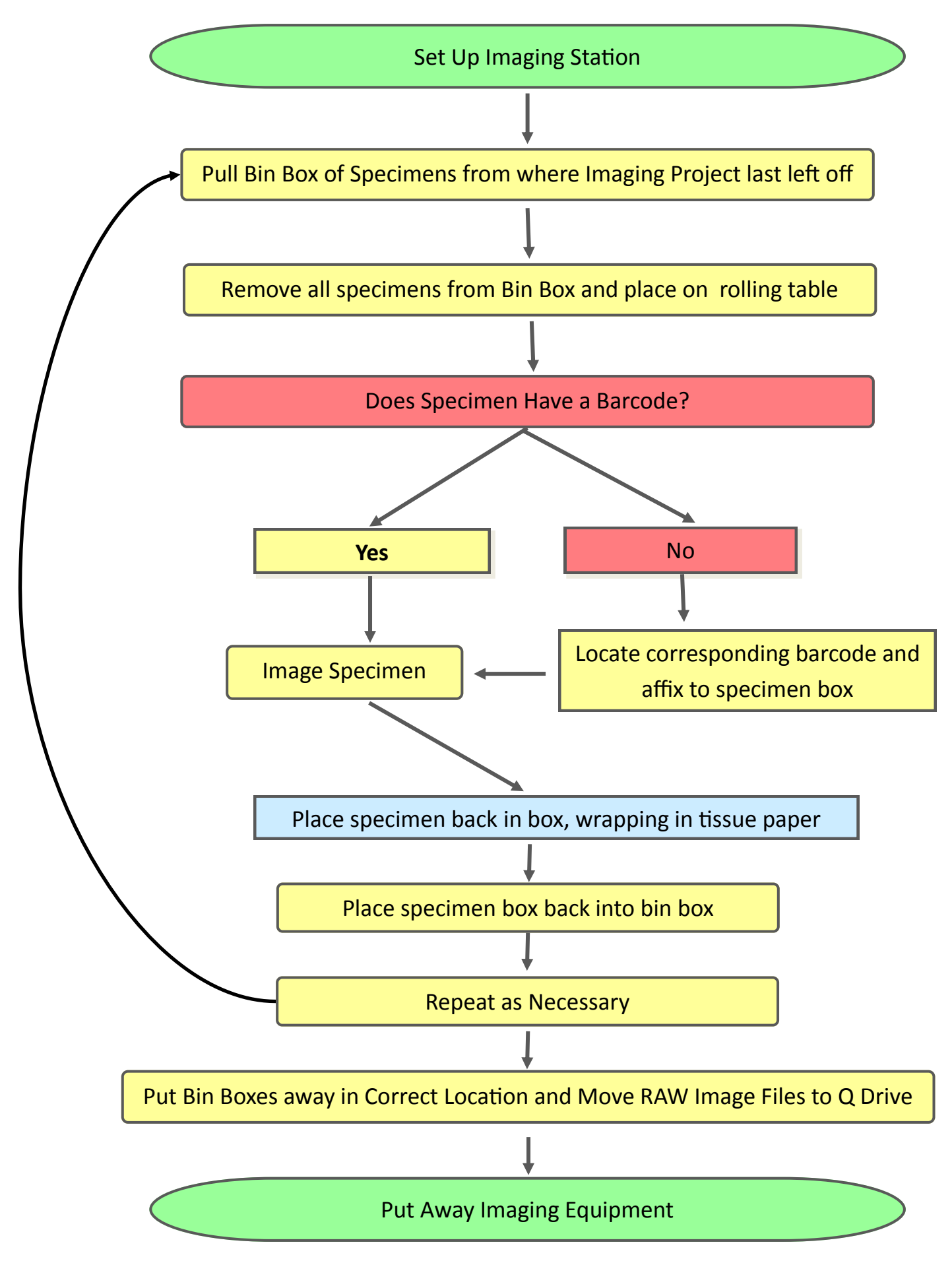